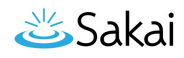

## **What is the Assignments tool?**

The Assignments tool allows instructors to create, distribute, collect, and grade online assignments.

Assignments are typically private; student submissions are not visible to other users of the site. However, the instructor has the option to enable peer evaluation of assignments if desired.

Assignments may be submitted via file upload or in-line using the [Rich Text Editor](https://sakai.screenstepslive.com/s/sakai_help/m/81161/l/954561-what-is-the-rich-text-editor), depending on instructor preference.

## **To access this tool, select Assignments in the Tool Menu of your site.**

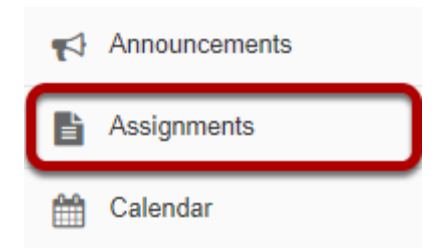